# Package 'tmlenet'

September 28, 2015

<span id="page-0-0"></span>Title Targeted Maximum Likelihood Estimation for Network Data

Version 0.1.0

Description Estimation of average causal effects for single time point interventions in network-dependent data (e.g., in the presence of spillover and/or interference). Supports arbitrary interventions (static or stochastic). Implemented estimation algorithms are the targeted maximum likelihood estimation (TMLE), the inverse-probability-of-treatment (IPTW) estimator and the parametric G-computation formula estimator. Asymptotically correct influence-curve-based confidence intervals are constructed for the TMLE and IPTW. The data are assumed to consist of rows of unit-specific observations, each row i represented by variables (F.i,W.i,A.i,Y.i), where F.i is a vector of friend IDs of unit i (i's network), W.i is a vector of i's baseline covariates, A.i is i's exposure (can be binary, categorical or continuous) and Y.i is i's binary outcome. Exposure A.i depends on (multivariate) user-specified baseline summary measure(s) sW.i, where sW.i is any function of i's baseline covariates W.i and the baseline covariates of i's friends in F.i. Outcome Y.i depends on sW.i and (multivariate) user-specified summary measure(s) sA.i, where sA.i is any function of i's baseline covariates and exposure (W.i,A.i) and the baseline covariates and exposures of i's friends. The summary measures are defined with functions def.sW and def.sA. See ?'tmlenet-package' for a general overview.

URL <https://github.com/osofr/tmlenet>

#### BugReports <https://github.com/osofr/tmlenet/issues>

**Depends**  $R (= 3.2.0)$ 

Imports assertthat, data.table, Matrix, methods, R6, Rcpp, simcausal, speedglm, stats, stringr

## LinkingTo Rcpp

Suggests doParallel, foreach, igraph, knitr, locfit, matrixStats, RUnit

License GPL-2

LazyData true

NeedsCompilation yes

<span id="page-1-0"></span>Author Oleg Sofrygin [aut, cre], Mark J. van der Laan [aut]

Maintainer Oleg Sofrygin <oleg.sofrygin@gmail.com>

Repository CRAN

Date/Publication 2015-09-28 09:26:59

# R topics documented:

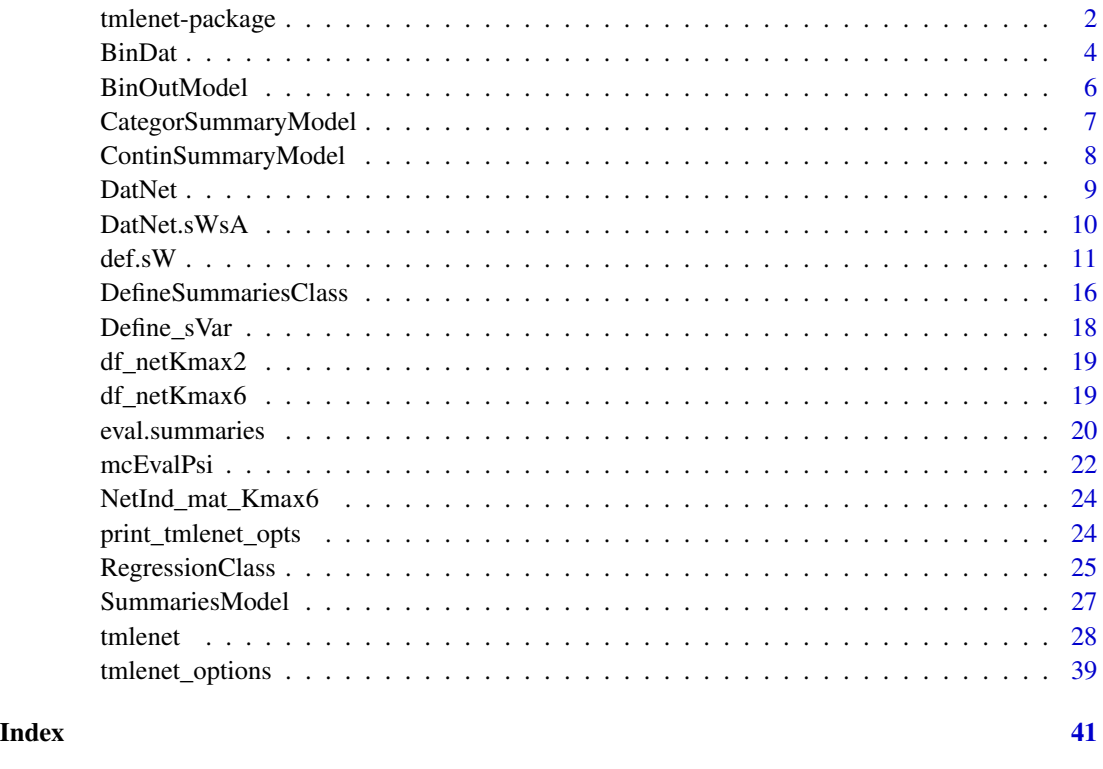

<span id="page-1-1"></span>tmlenet-package *Targeted Maximum Likelihood Estimation for Network Data*

# Description

The tmlenet R package implements the Targeted Maximum Likelihood Estimation (TMLE) of causal effects under single time point stochastic interventions in network data. The package also implements the Horvitz-Thompson estimator for networks (IPTW) and the parametric g-computation formula estimator. The inference for the TMLE is based on its asymptotic normality and the efficient influence curve for dependent data. The inference for IPTW is based on its corresponding influence curve for dependent data.

#### <span id="page-2-0"></span>Details

The input data structure consists of rows of unit-specific observations, with each row i represented by random variables (F.i,W.i,A.i,Y.i), where F.i is a vector of "*friend IDs*" of unit i (also referred to as i's "*network*"), W.i is a vector of i's baseline covariates, A.i is i's exposure (either binary, categorical or continuous) and Y.i is i's binary outcome. Each exposure A.i depends on (possibly multivariate) baseline summary measure(s)  $sW$ . i, where  $sW$ . i can be any user-specified function of i's baseline covariates W.i and the baseline covariates of i's friends in set F.i (all W.j such that j is in F.i). Similarly, each outcome Y.i depends on sW.i and (possibly multivariate) summary measure(s) sA.i, where sA.i can be any user-specified function of i's baseline covariates and exposure  $(W, i, A, i)$  and the baseline covariates and exposures of i's friends (all W, j,A, j such that j is in i's friend set F.i).

The summary measures  $(sW \cdot i, sA \cdot i)$  are defined simultaneously for all i with functions [def.sW](#page-10-1) and  $def$ .sA. It is assumed that  $(sW.i,sA.i)$  have the same dimensionality across i. The function eval. summaries can be used for evaluating these summary measures. All estimation is performed by calling the [tmlenet](#page-27-1) function. The vector of friends F.i can be specified either as a single column NETIDnode in the input data (where each  $F \cdot i$  is a string of friend IDs or friend row numbers delimited by the character separator sep) or as a separate input matrix NETIDmat of network IDs (where each row is a vector of friend IDs or friend row numbers). Specifying the network as a matrix generally results in significant improvements to run time.

#### Routines

The following routines will be generally invoked, in the same order as presented below.

[def.sW](#page-10-1) This is the first part of the two part specification of the structural equation model for the outcome Y. Defines the (multivariate) baseline-covariate-based summary measure functions that will be later applied to the input data to derive the (multivariate) summary measures  $sW$ . Each component  $sW[i]$  of  $sW$  is defined by an R expression that takes as its input unit's baseline covariates and the baseline covariates of unit's friends. Each argument passed to def.sW is considered a separate summary measure, with the jth argument defining the jthe summary measure  $\mathsf{SW}[j]$  and the name of the jth argument defining the name of the summary measure sW[j]. The arguments of def.sW can be either named, unnamed or a mixture of both. When the argument j is unnamed, the summary measure name for sW[j] is created automatically.

Each summary measure is defined either by an evaluable R expressions or by a string containing an evaluable R expression. These expressions can use a special double-square-bracket subsetting operator "Var[[index]]", which enables referencing the variable Var values of unit's friends. For example, Var[[1]] will evaluate to a one-dimensional vector of summary measures of length nrow(data), where for each row from the input data, this summary measure will contain the Var value of the unit's first friend. The ordering of friends is determined by the ordering of friend IDs specified in the network input. In cases when the unit doesn't have any friends, its corresponding value of Var[[1]] will evaluate to NA by default. However, all such NA's can be replaced by 0's by passing replaceNAw $\theta$  = TRUE as an additional argument to def.sW. One can also use vectors for indexing friend variable Var values in Var[[index]]. For example, Var[[1:Kmax]] will evaluate to a Kmax-dimensional summary measure, which will be a matrix with nrow(data) rows and Kmax columns, where the first column will evaluate to  $\text{Var}[\text{[1]}, \text{the second to } \text{Var}[\text{[2]}, \text{and so on, up to the last column})$  <span id="page-3-0"></span>evaluating to Var[[Kmax]]. Note that Kmax is a special reserved constant that can be used inside the network indexing operators. It is set to the highest number of friends among all units in the input data and it is specified by the user input argument Kmax. See def.sW manual for various examples of summary measures that use the network indexing operators.

- [def.sA](#page-10-2) Defines treatment summary measures sA that can be functions of each unit's exposure & baseline covariates, as well the exposures and baseline covariates of unit's friends. This is the second part of the two part specification of the structural equation model for the outcome Y. The syntax is identical to def.sW function, except that def.sA can consists of functions of baseline covariates as well as the exposure Anode.
- eval. summaries A convenience function that can be used for validating and evaluating the userspecified summary measures. Takes the input dataset and evaluates the summary measures based on objects previously defined with function calls def.sW and def.sA. Note that this function is called automatically by the tmlenet function and does not need to be called by the user prior to calling tmlenet.
- [tmlenet](#page-27-1) Performs estimation of the causal effect of interest using the observed input data, the intervention of interest, the network information and the previously defined summary measures sW, sA.

#### **Datasets**

To learn more about the type of data input required by [tmlenet](#page-27-1), see the following example datasets:

- [df\\_netKmax2](#page-18-1)
- df netKmax6
- [NetInd\\_mat\\_Kmax6](#page-23-1)

#### Updates

Check for updates and report bugs at <http://github.com/osofr/tmlenet>.

BinDat *R6 class for storing the design matrix and binary outcome for a single logistic regression*

### **Description**

This R6 class can request, store and manage the design matrix Xmat, as well as the binary outcome Bin for the logistic regression P(Bin|Xmat). Can also be used for converting data in wide format to long when requested, e.g., when pooling across binary indicators (fitting one pooled logistic regression model for several indicators) The class has methods that perform queries to data storage R6 class DatNet.sWsA to get appropriate data columns & row subsets

#### Usage

BinDat

#### <span id="page-4-0"></span>BinDat 5

# Format

An [R6Class](#page-0-0) generator object

# Details

- bin\_names Names of the bins.
- ID Vector of observation IDs, 1:n, used for pooling.
- pooled\_bin\_name Original name of the continuous covariate that was discretized into bins and then pooled.
- nbins Number of bins.
- outvar Outcome name.
- predvars Predictor names.
- pool\_cont Perform pooling of bins?
- outvars\_to\_pool Outcome bin indicators to pool?
- subset\_expr Defines the subset which would be used for fitting this model (logical, expression or indices).
- subset\_idx Subset subset\_expr converted to logical vector.

#### Methods

- new(reg) Uses reg R6 [RegressionClass](#page-24-1) object to instantiate a new storage container for a design matrix and binary outcome.
- show() Print information on outcome and predictor names used in this regression model

```
newdata() ...
define.subset_idx(...) ...
setdata() ...
logispredict() ...
setdata.long() ...
logispredict.long() ...
```
#### Active Bindings

```
emptydata ...
emptyY ...
emptySubset_idx ...
emptyN ...
getXmat ...
getY ...
```
<span id="page-5-1"></span><span id="page-5-0"></span>BinOutModel *R6 class for fitting and making predictions for a single logistic regression with binary outcome B, P(B | PredVars)*

# Description

This R6 class can request, store and manage the design matrix Xmat, as well as the binary outcome Bin for the logistic regression P(Bin|Xmat). Can also be used for converting data in wide format to long when requested, e.g., when pooling across binary indicators (fitting one pooled logistic regression model for several indicators) The class has methods that perform queries to data storage R6 class DatNet.sWsA to get appropriate data columns & row subsets

#### Usage

BinOutModel

#### Format

An [R6Class](#page-0-0) generator object

# Details

- cont.sVar.flag Is the original outcome variable continuous?
- bw.j Bin width (interval length) for an outcome that is a bin indicator of a discretized continous outcome.
- glmfitclass Controls which package will be used for performing model fits (glm or speedglm).
- bindat Pointer to an instance of BinDat class that contains the data.

# Methods

new(reg) Uses reg R6 [RegressionClass](#page-24-1) object to instantiate a new model for a logistic regression with binary outcome.

show() Print information on outcome and predictor names used in this regression model

 $fit()$  ...

copy.fit() ...

predict() ...

copy.predict() ...

predictAeqa() ...

# <span id="page-6-0"></span>CategorSummaryModel 7

### Active Bindings

getoutvarnm ... getoutvarval ... getsubset ... getprobA1 ... getfit ... wipe.alldat ...

<span id="page-6-1"></span>CategorSummaryModel *R6 class for fitting and predicting joint probability for a univariate categorical summary measure sA[j]*

# Description

This R6 class defines and fits a conditional probability model  $P(\text{SA}[j] | \text{SW}, \dots)$  for a univariate categorical summary measure sA[j]. This class inherits from [SummariesModel](#page-26-1) class. Defines the fitting algorithm for a regression model  $sA[j]$  ~  $sW + ...$  Reconstructs the likelihood P(sA[j]=sa[j]|sW,...) afterwards. Categorical sA[j] is first redefined into length(levels) bin indicator variables, where levels is a numeric vector of all unique categories in sA[j]. The fitting algorithm estimates the binary regressions for hazard for each bin indicator,  $Bin\_sA[j][i] \sim sw$ , i.e., the probability that categorical  $s[\jmath]$  falls into bin i, Bin\_sA[j]\_i, given that  $s[\jmath]$  does not fall in any prior bins  $Bin\_sA[j]$ <sub>1</sub>, ...,  $Bin\_sA[j]$ <sub>1</sub>(i-1). The dataset of bin indicators  $(BinsA[j]-1,\ldots,BinsA[j]-M)$  is created inside the passed data or newdata object when defining length(levels) bins for sA[j].

#### Usage

CategorSummaryModel

#### Format

An [R6Class](#page-0-0) generator object

#### Details

- $\bullet$  reg -.
- outvar .
- levels .
- nbins .

# Methods

```
new(reg, DatNet.sWsA.g0, ...) ...
fit(data) ...
predict(newdata) ...
predictAeqa(newdata) ...
```
# <span id="page-7-0"></span>Active Bindings

cats ...

<span id="page-7-1"></span>ContinSummaryModel *R6 class for fitting and predicting joint probability for a univariate continuous summary measure sA[j]*

# Description

This R6 class defines and fits a conditional probability model  $P(\text{sA}[j]|sW,...)$  for a univariate continuous summary measure sA[j]. This class inherits from [SummariesModel](#page-26-1) class. Defines the fitting algorithm for a regression model  $sA[j] \sim sW + \ldots$ . Reconstructs the likelihood  $P(SA[j]=sa[j]]\$ SW,...) afterwards. Continuous  $sA[j]$  is discretized using either of the 3 interval cutoff methods, defined via [RegressionClass](#page-24-1) object reg passed to this class constructor. The fitting algorithm estimates the binary regressions for hazard  $Bin\_sA[j][i] \sim sW$ , i.e., the probability that continuous  $sA[j]$  falls into bin i,  $Bin_sA[j]$  i, given that  $sA[j]$  does not belong to any prior bins Bin\_sA[j]\_1, ..., Bin\_sA[j]\_{i-1}. The dataset of discretized summary measures (BinsA[j]\_1,...,BinsA[j]\_M) is created inside the passed data or newdata object while discretizing sA[j] into M bins.

# Usage

ContinSummaryModel

# Format

An [R6Class](#page-0-0) generator object

# Details

- $reg .$
- outvar .
- intrvls .
- intrvls.width .
- bin\_weights .

#### Methods

```
new(reg, DatNet.sWsA.g0, DatNet.sWsA.gstar, ...) ...
fit(data) ...
predict(newdata) ...
predictAeqa(newdata) ...
```
# Active Bindings

cats ...

<span id="page-8-1"></span><span id="page-8-0"></span>DatNet *R6 class for storing and managing already evaluated summary measures* sW *or* sA *(but not both at the same time).*

# **Description**

Class for evaluating and storing arbitrary summary measures sVar. The summary measures are evaluated based on the user-specified sVar expressions in sVar.object (sW or sA), in the environment of the input data.frame (Odata). The evaluated summary measures from sVar.object are stored as a matrix (self\$mat.sVar). Contains methods for replacing missing values with default in gvars\$misXreplace. Also contains method for detecting / setting sVar variable type (binary, categor, contin).

#### Usage

DatNet

# Format

An [R6Class](#page-0-0) generator object

# Details

- Kmax Maximum number of friends for any observation.
- nFnode Name of the vector that stores the number of friends for each observation (always set to 'nF').
- netind\_cl Pointer to a network instance of class simcausal::NetIndClass.
- Odata Pointer to the input (observed) data frame.
- mat.sVar The evaluated matrix of summary measures for sW or sA.
- sVar.object Instance of the [DefineSummariesClass](#page-15-1) class which contains the summary measure expressions for sW or sA.
- type.sVar named list of length ncol(mat.sVar) with sVar variable types: "binary"/"categor"/"contin".
- norm.c.sVars flag = TRUE if continous covariates need to be normalized.
- nOdata number of observations in the observed data frame.

#### Methods

```
new(netind_cl, nodes, nFnode, ...) ...
make.sVar(Odata, sVar.object = NULL, type.sVar = NULL, norm.c.sVars = FALSE) ...
def_types_sVar(type.sVar = NULL) ...
norm_c_sVars() ...
fixmiss_sVar() ...
norm.sVar(name.sVar) ...
```

```
set.sVar(name.sVar, new.sVar) ...
get.sVar(name.sVar) ...
set.sVar.type(name.sVar, new.type) ...
get.sVar.type(name.sVar) ...
```
# Active Bindings

```
names.sVar ...
names.c.sVar ...
ncols.sVar ...
dat.sVar ...
emptydat.sVar ...
nodes ...
```
<span id="page-9-1"></span>DatNet.sWsA *R6 class for storing and managing the combined summary measures* sW *&* sA *from DatNet classes.*

### Description

This class inherits from DatNet and extends its methods to handle a single matrix dataset of all summary measures (sA, sW) The class DatNet. sWsA is the only way to access data in the entire package. Contains methods for combining, subsetting, discretizing & binirizing summary measures (sW, sA). For continous sVar this class provides methods for detecting / setting bin intervals, normalization, disretization and construction of bin indicators. The pointers to this class get passed on to SummariesModel functions: \$fit(), \$predict() and \$predictAeqa().

# Usage

DatNet.sWsA

# Format

An [R6Class](#page-0-0) generator object

# Details

- datnetW .
- datnetA .
- active.bin.sVar Currently discretized continous sVar column in data matrix mat.sVar.
- mat.bin.sVar Matrix of the binary indicators for discretized continuous covariate active.bin.sVar.
- ord.sVar Ordinal (categorical) transformation of a continous covariate sVar.
- YnodeVals .
- $\bullet$  det. Y -.
- $\bullet$  p .

<span id="page-9-0"></span>

#### <span id="page-10-0"></span> $\text{def}.sW$  11

### Methods

```
new(datnetW, datnetA, YnodeVals, det.Y, ...) ...
addYnode(YnodeVals, det.Y) ...
evalsubst(subsetexpr, subsetvars) ...
get.dat.sWsA(rowsubset = TRUE, covars) ...
get.outvar(rowsubset = TRUE, var) ...
copy.sVar.types() ...
bin.nms.sVar(name.sVar, nbins) ...
pooled.bin.nm.sVar(name.sVar) ...
detect.sVar.intrvls(name.sVar, nbins, bin_bymass, bin_bydhist, max_nperbin) ...
detect.cat.sVar.levels(name.sVar) ...
discretize.sVar(name.sVar, intervals) ...
binirize.sVar(name.sVar, intervals, nbins, bin.nms) ...
binirize.cat.sVar(name.sVar, levels) ...
get.sVar.bw(name.sVar, intervals) ...
get.sVar.bwdiff(name.sVar, intervals) ...
make.dat.sWsA(p = 1, f.g_fun = NULL, sA.object = NULL) ...
```
#### Active Bindings

dat.sWsA ... dat.bin.sVar ... emptydat.bin.sVar ... names.sWsA ... nobs ... noNA.Ynodevals ... nodes ...

<span id="page-10-1"></span>def.sW *Define Summary Measures sA and sW*

### <span id="page-10-2"></span>Description

Define and store summary measures sW and sA that can be later processed inside eval. summaries or [tmlenet](#page-27-1) functions. def.sW and def.sA return an R6 object of class [DefineSummariesClass](#page-15-1) which stores the user-defined summary measure functions of the baseline covariates W and exposure A, which can be later evaluated inside the environment of the input data data frame. Note that calls to def. sW must be used for defining the summary measures that are functions of only the baseline covariates W, while calls to def.sA must be used for defining the summary measures that are functions of both, the baseline covariates W and exposure A. Each summary measure is specified as an evaluable R expression or a string that can be parsed into an evaluable R expression. Any variable name that exists as a named column in the input data data frame can be used as part of these expressions. Separate calls to def.sW/def.sA functions can be aggregated into a single collection with '+' function, e.g.,  $\text{def.sW(W1)}+\text{def.sW(W2)}$ . A special syntax is allowed inside these summary expressions:

• 'Var[[index]]' - will index the friend covariate values of the variable Var, e.g., 'Var[[1]]' will pull the covariate value of Var for the first friend, 'Var[[Kmax]]' of the last friend, and 'Var[[0]]' is equivalent to writing 'Var' itself (indexes itself).

A special argument named replaceNAw0 can be also passed to the def. sW, def. sA functions:

• replaceNAw0 = TRUE - automatically replaces all the missing network covariate values (NA) with 0.

One can then test the evaluation of these summary measures by either passing the returned [DefineSummariesClass](#page-15-1) object to function [eval.summaries](#page-19-1) or by calling the internal method eval.nodeforms(data.df, netind\_cl) on the result returned by def.sW or def.sA. Each separate argument to def.sW or def.sA represents a new summary measure. The user-specified argument name defines the name of the corresponding summary measure (where the summary measure represents the result of the evaluation of the corresponding R expression specified by the argument). When a particular argument is unnamed, the summary measure name will be generated automatically (see Details, Naming Conventions and Examples below).

#### Usage

```
def.sW(\ldots)def.sA(...)
## S3 method for class 'DefineSummariesClass'
sVar1 + sVar2
```
#### Arguments

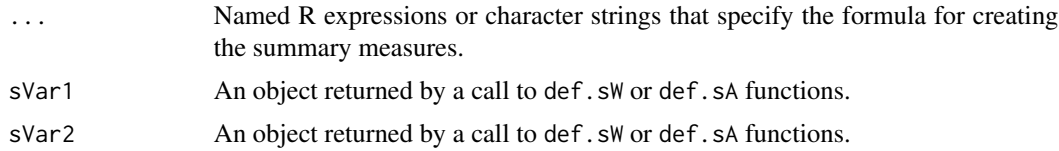

### Value

R6 object of class DefineSummariesClass which can be passed as an argument to eval.summaries and tmlenet functions.

# Details

The R expressions passed to these functions are evaluated later inside [tmlenet](#page-27-1) or eval. summaries functions, using the environment of the input data frame, which is enclosed within the user-calling environment.

#### <span id="page-12-0"></span> $\text{def}.sW$  13

Note that when observation i has only  $j-1$  friends, the i's value of " $W_n$ netFj" is automatically set to NA. This can be an undersirable behavior in some circumstances, in which case one can automatically replace all such  $NA$ 's with  $\theta$ 's by setting the argument replaceMisVal $\theta$  = TRUE when calling functions def.sW or def.sA, i.e., def.sW(W[[1]], replaceMisVal0 = TRUE).

#### Naming conventions

Naming conventions for summary measures with no user-supplied name (e.g., def. sW(W1)).

....................................

- If only one unique variable name is used in the summary expression (only one parent), use the variable name itself to name the summary measure;
- If there is more than 1 unique variable name (e.g., "W1+W2") in the summary expression, throw an exception (user must always supply summary measure names for such expressions).

Naming conventions for the evaluation results of summary measures defined by def. sW & def. sA.

....................................

- When summary expression evaluates to a vector result, the vector is first converted to a 1 col matrix, with column name set equal to the summary expression name;
- When the summary measure evaluates to a matrix result and the expression has only one unique variable name (one parent), the matrix column names are generated as follows: for the expressions such as "Var" or "Var[[0]]", the column names "Var" are assigned and for the expressions such as "Var[[j]]", the column names "Var\_netFj" are assigned.
- When the summary measure (e.g., named "SummName") evaluates to a matrix and either: 1) there is more than one unique variable name used inside the expression (e.g., " $A + 2 \times W$ "), or 2) the resulting matrix has empty ("") column names, the column names are assigned according to the convention: "SummName.1", ..., "SummName.ncol", where "SummName" is replaced by the actual summary measure name and ncol is the number of columns in the resulting matrix.

#### See Also

eval. summaries for evaluation and validation of the summary measures, [tmlenet](#page-27-1) for estimation, [DefineSummariesClass](#page-15-1) for details on how the summary measures are stored and evaluated.

#### Examples

```
#***************************************************************************************
# LOAD DATA, LOAD A NETWORK
#***************************************************************************************
data(df_netKmax6) # load observed data
head(df_netKmax6)
data(NetInd_mat_Kmax6) # load the network ID matrix
netind_cl <- simcausal:::NetIndClass$new(nobs = nrow(df_netKmax6), Kmax = 6)
netind_cl$NetInd <- NetInd_mat_Kmax6
head(netind_cl$nF)
```

```
#***************************************************************************************
# Example. Equivalent ways of defining the same summary measures.
# Note that 'nF' summary measure is always added to def.sW summary measures.
```

```
# Same rules apply to def.sA function, except that 'nF' is not added.
def\_sw \leftarrow def.sW(W1, W2, W3)def_sW <- def.sW("W1", "W2", "W3")
def\_sw < - def . sw(w1 = w1, w2 = w2, w3 = w3)def_sW <- def.sW(W1 = W1[[0]], W2 = W2[[0]], W3 = W3[[0]]) # W1[[0]] just means W1
def_sW <- def.sW(W1 = "W1[[0]]", W2 = "W2[[0]]", W3 = "W3[[0]]")
# evaluate the sW summary measures defined last:
resmatW <- def_sW$eval.nodeforms(data.df = df_netKmax6, netind_cl = netind_cl)
head(resmatW)
# define sA summary measures and evaluate:
def\_sA \leftarrow def.sA(A, AW1 = A*W1)resmatA <- def_sA$eval.nodeforms(data.df = df_netKmax6, netind_cl = netind_cl)
head(resmatA)
# Summary measures based on network (friend) values of the variable (matrix result).
# W2[[1:Kmax]] means vectors of W2 values of friends (W2_netF_j), j=1, ..., Kmax:
def\_sw \leftarrow def.sW(netW2 = W2[[0:Kmax]], W3 = W3[[0]])# evaluation result is a matrix:
resmat <- def_sW$eval.nodeforms(data.df = df_netKmax6, netind_cl = netind_cl)
# The mapping from the summary measure names to actual evaluation column names:
def_sW$sVar.names.map
# Equivalent way to define the same summary measure is to use syntax '+'
# and omit the names of the two summary measures above
# (the names are assigned automatically as "W2" for the first matrix W2[[0:Kmax]]
# and "W3" for the second summary measure "W3[[0]]")
def\_sw \leftarrow def.sW(W2[[0:Kmax]]) + def.sW(W3[[0]])resmat2 <- def_sW$eval.nodeforms(data.df = df_netKmax6, netind_cl = netind_cl)
head(resmat2)
# The mapping from the summary measure names to actual evaluation column names:
def_sW$sVar.names.map
# Define new summary measure as a sum of friend covariate values of W3:
# replaceNAw0 = TRUE sets all the missing values to 0
def_sW <- def.sW(sum.netW3 = sum(W3[[1:Kmax]]), replaceNAw0 = TRUE)
# evaluation result:
resmat <- def_sW$eval.nodeforms(data.df = df_netKmax6, netind_cl = netind_cl)
# More complex summary measures that involve more than one covariate:
# replaceNAw0 = TRUE sets all the missing values to 0
def\_sw \leftarrow def.sW(netW1W3 = W3[[1:Kmax]]*W3[[1:Kmax]])
```
# evaluation result (matrix):

14

#### $def$ .sW

```
resmat <- def_sW$eval.nodeforms(data.df = df_netKmax6, netind_cl = netind_cl)
# the mapping from the summary measure names to the matrix column names:
def_sW$sVar.names.map
# Vector results, complex summary measure (more than one unique variable name):
# NOTE: all complex summary measures must be named, otherwise an error is produced
# named expression:
def_sW <- def.sW(sum.netW2W3 = sum(W3[[1:Kmax]]*W2[[1:Kmax]]), replaceNAw0 = TRUE)
matla \le def_sW$eval.nodeforms(data.df = df_netKmax6, netind_cl = netind_cl)
# the same unnamed expression (trying to run will result in error):
def_sW <- def.sW(sum(W3[[1:Kmax]]*W2[[1:Kmax]]), replaceNAw0 = TRUE)
## Not run:
 math < def_sW$eval.nodeforms(data.df = df_netKmax6, netind_cl = netind_cl)
## End(Not run)
# Matrix result, complex summary measure (more than one unique variable name):
# NOTE: all complex summary measures must be named, otherwise an error is produced
# When more than one parent is present, the columns are named by convention:
# sVar.name%+%c(1:ncol)
# named expression:
def\_sw \leftarrow def.sW(sum.netW2W3 = W3[[1:Kmax]]*W2[[1:Kmax]])mat1a <- def_sW$eval.nodeforms(data.df = df_netKmax6, netind_cl = netind_cl)
# the same unnamed expression (trying to run will result in error):
def_sW <- def.sW(W3[[1:Kmax]]*W2[[1:Kmax]])
## Not run:
 mat1b \le - def_sW$eval.nodeforms(data.df = df_netKmax6, netind_cl = netind_cl)
## End(Not run)
# Iteratively building higher dimensional summary measures using '+' function:
def<sub>S</sub>W <- def.sW(W1) +
       def.sW(netW1 = W2[[1:Kmax]]) +def.sW(sum.netW1W3 = sum(W1[[1:Kmax]]*W3[[1:Kmax]]), replaceNAw0 = TRUE)
# resulting matrix of summary measures:
resmat <- def_sW$eval.nodeforms(data.df = df_netKmax6, netind_cl = netind_cl)
# the mapping from the summary measure names to the matrix column names:
def_sW$sVar.names.map
# Examples of summary measures defined by def.sA (functions of baseline and treatment)
def\_sA \leftarrow def.sA(sum.netAW2net = sum((1 - A[[1:Kmax]]) * W2[[1:Kmax]]),
```

```
replaceNAw0 = TRUE) +
        def.sA(netA = A[[0:Kmax]])resmat <- def_sA$eval.nodeforms(data.df = df_netKmax6, netind_cl = netind_cl)
def_sW$sVar.names.map
# More summary measures for sA
def\_sA \leftarrow def.sA(netA = "A[[0:Kmax]]") +def.sA(sum.AW2 = sum((1-A[[1:Kmax]])*W2[[1:Kmax]]), replaceNAw0 = TRUE)
resmat <- def_sA$eval.nodeforms(data.df = df_netKmax6, netind_cl = netind_cl)
def_sW$sVar.names.map
# Using eval. summaries to evaluate summary measures for both, def.sW and def.sA
# based on the (O)bserved data (data.frame) and network
def\_sw < - def.sW(netW2 = W2[[1:Kmax]]) +def.sW(netW3_sum = sum(W3[[1:Kmax]]), replaceNAw0 = TRUE)
def_sA <- def.sA(sum.AW2 = sum((1-A[[1:Kmax]])*W2[[1:Kmax]]), replaceNAw0 = TRUE) +
        def.sA(netA = A[[0:Kmax]])data(df_netKmax6) # load observed data
data(NetInd_mat_Kmax6) # load the network ID matrix
res <- eval.summaries(sW = def_sW, sA = def_sA, Kmax = 6, data = df_netKmax6,
                 NETIDmat = NetInd_mat_Kmax6, verbose = TRUE)
# Contents of the list returned by eval.summaries():
names(res)
# matrix of sW summary measures:
head(res$sW.matrix)
# matrix of sA summary measures:
head(res$sA.matrix)
# matrix of network IDs:
head(res$NETIDmat)
# Observed data (sW, sA) stored as "DatNet.sWsA" R6 class object:
res$DatNet.ObsP0
class(res$DatNet.ObsP0)
```
<span id="page-15-1"></span>DefineSummariesClass R6 class for parsing and evaluating user-specified summary measures  $(in$  exprs\_list)

#### **Description**

This R6 class that inherits from can parse and evaluate (given the input data frame) the summary measures defined by functions def. sw and def. sA. The object of this class is generally instantiated

# <span id="page-16-0"></span>DefineSummariesClass 17

by calling functions def.sA or def.sW. The summary expressions (stored in exprs\_list) are evaluated in the environment of the input data.frame. Note that the evaluation results of the summary measures are never stored inside this class, data can be stored only inside [DatNet](#page-8-1) and DatNet. sWsA R6 classes.

### Usage

DefineSummariesClass

#### Format

An [R6Class](#page-0-0) generator object

#### Details

- type Type of the summary measure, sW or sA, determined by the calling functions def. sW or [def.sA](#page-10-2).
- exprs\_list Deparsed list of summary expressions (as strings).
- new\_expr\_names The summary measure names, if none were provided by the user these will be evaluated on the basis of variable names used in the summary expression itself.
- sVar.names.map Named list that maps the user specified summary measure names to the corresponding matrix column names from the summary measure evaluation result.

#### Methods

- new(type) Instantiate a new object of class DefineSummariesClass by providing a type, "sW" or  $"sh"$ .
- set.new.exprs(exprs\_list) Sets the internal summary measure expressions to the list provided in exprs\_list.
- add.new.exprs(NewSummaries) Adds new internal summary measure expressions to the existing ones, NewSummaries must be an object of class DefineSummariesClass (to enable Object1 + Object2 syntax). itemremove.expr(SummaryName)Remove expression by name (for removing duplicate 'nF' expressions for repeated calls with def.sW()+def.sW()).
- eval.nodeforms(data.df, netind\_cl) Evaluate the expressions one by one, standardize all names according to one naming convention (described in [def.sW](#page-10-1)), cbinding results together into one output matrix. data.df is the input data.frame and netind\_cl is the input network stored in an object of class [NetIndClass](#page-0-0).
- df.names(data.df) List of variables in the input data data.df gets assigned to a special variable (ANCHOR\_ALLVARNMS\_VECTOR\_0).

<span id="page-17-0"></span>

### **Description**

This R6 class will parse and evaluate (in the environment of the input data) the node formulas defined by function [node](#page-0-0). The node formula expressions (stored in exprs\_list) are evaluated in the environment of the input data.frame.

#### Usage

Define\_sVar

# Format

An [R6Class](#page-0-0) generator object

# Details

- exprs\_list Deparsed list of node formula expressions (as strings).
- user.env Captured user-environment from calls to node that will be used as enclosing environment during evaluation.
- cur.node Current evaluation node (set by self\$eval.nodeforms())
- asis.flags List of flags, TRUE for "as is" node expression evaluation
- ReplMisVal0 A logical vector that captures args replaceNAw0=TRUE/FALSE in node function call. If TRUE for a particular node formula in exprs\_list then all missing network VarNode values (when  $nF[i] < Kmax$ ) will get replaced with with corresponding value in codesVar.misXreplace (default is 0).
- sVar.misXreplace Replacement values for missing sVar, vector of length(exprs\_list).
- netind\_cl Pointer to a network instance of class simcausal::NetIndClass.
- Kmax Maximum number of friends for any observation.
- Nsamp Sample size (nrows) of the simulation dataset.
- node\_fun List that contains special subsetting functions '[' and '[[', where '[' is used for subsetting time-varyng nodes and '[[' is used for subsetting network covariate values.

# Methods

- new(netind\_cl Instantiates new object of class Define\_sVar. netind\_cl is the input network stored in an object of class [NetIndClass](#page-0-0).
- set.new.exprs(exprs\_list) Sets the internal node formula expressions to the list provided in exprs\_list.
- eval.nodeforms(cur.node, data.df) Evaluate the expressions one by one, returning a list with evaluated expressions. cur.node is the current node object defined with function node and data.df is the input data.frame.
- df.names(data.df) List of variables in the input data data.df gets assigned to a special variable (ANCHOR\_ALLVARNMS\_VECTOR\_0).

<span id="page-18-1"></span><span id="page-18-0"></span>df\_netKmax2 *An example of a row-dependent dataset with known network of at most 2 friends.*

# Description

Simulated dataset containing measured i.i.d. baseline covariate (W1), dependent binary exposure (A) and binary binary outcome (Y), along with a known network of friends encoded by strings on space separated friend IDs in Net\_str. The 1,000 baseline covariates W1 were sampled as i.i.d., while the exposure value of A for each observation i was sampled conditionally on the value of i's baseline covariate W1[i], as well as the baseline covariate values of i's friends in Net\_str. Similarly, the binary outcome Y for each observation was generated conditionally on i's exposure and baseline covariates values in  $(W1[i].A[i])$ , as well as the values of exposures and baseline covariates of i's friends in Net\_str. Individual variables are described below.

# Usage

data(df\_netKmax2)

#### Format

A data frame with 1,000 dependent observations (rows) and 6 variables:

IDs unique observation identifier

Y binary outcome that depends on unit's baseline covariate value and exposure in W1, A, as well as the baseline covariate values and exposures W1, A of observations in the friend network Net\_str

nFriends number of friends for each observation (row), range 0-2

W1 binary baseline covariate (independent)

- A binary exposure status that depends on unit's baseline covariate value in W1, as well as the baseline covariate values W1 of observations in the friend network Net\_str
- <span id="page-18-2"></span>Net str each observation is a string of space separated friend IDs (this can be either observation IDs or just space separated friend row numbers)

#### <span id="page-19-0"></span>Description

Simulated dataset containing 3 measured i.i.d. baseline covariates (W1, W2, W3), dependent binary exposure (A) and dependent binary binary outcome (Y), along with a known network of friends encoded by strings on space separated friend IDs in Net\_str. The baseline covariates (W1,W2,W3) were sampled as i.i.d., while the exposure value of A for each observation i was sampled conditionally on the values of i's baseline covariates (W1[i] W2[i], W3[i]), as well as the baseline covariate values of i's friends in Net\_str. Similarly, the binary outcome Y for each observation was generated conditionally on i's exposure and baseline covariates values in (W1[i],W2[i],W3[i],A[i]), as well as the values of exposures and baseline covariates of i's friends in Net\_str. Individual variables are described below.

#### Usage

data(df\_netKmax6)

#### Format

A data frame with 1,000 dependent observations (rows) and 6 variables:

- IDs unique observation identifier
- W1 categorical baseline covariate (independent), range 0-5
- W2 binary baseline covariate (independent)
- W3 binary baseline covariate (independent)
- A binary exposure that depends on unit's baseline covariate values, as well as the baseline covariate values of observations in the friend network Net\_str
- Y binary outcome that depends on unit's baseline covariate value and exposure, as well as the baseline covariate values and exposures of observations in the friend network Net\_str

nFriends number of friends for each observation (row), range 0-6

Net\_str a vector of strings, where for each observation its a string of space separated friend IDs (this can be either observation IDs or just space separated friend row numbers)

<span id="page-19-1"></span>eval.summaries *Evaluate Summary Measures sA and sW*

#### Description

Take input data, create a network matrix (when input network matrix not provided) and evaluate the summary measures previously defined with functions [def.sW](#page-10-1) and [def.sA](#page-10-2). This function is called internally by tmlenet for the evaluation of the summary measures. The R6 class object named DatNet.ObsP0 that is returned by this function can be supplied as an input to the tmlenet function. When DatNet.ObsP0 is used as an input to tmlenet, the rest of the input arguments already provided to this function can be omitted from the tmlenet function call.

# <span id="page-20-0"></span>eval.summaries

#### **Usage**

```
eval.summaries(data, Kmax, sW, sA, IDnode = NULL, NETIDnode = NULL,
  sep = "", \text{NETIDmat} = \text{NULL}, \text{ verbose} = getOption("tmlenet.verbose"))
```
#### **Arguments**

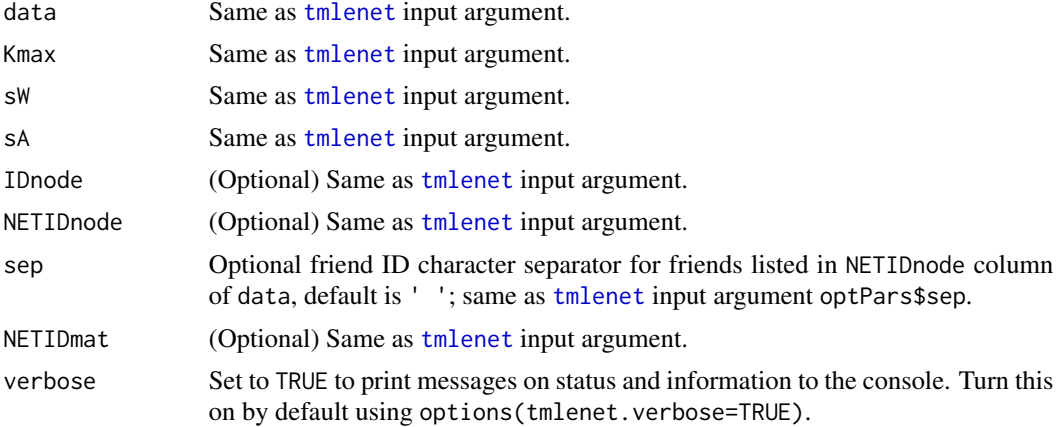

# **Value**

A named list that contains:

- sW. matrix Matrix of evaluated summary measures for sW.
- sA. matrix Matrix of evaluated summary measures for sA.
- NETIDmat Network ID matrix that can be used for NETIDmat input argument to tmlenet.
- DatNet. ObsP0 R6 object of class DatNet. sWsA that stores all the summary measures and the network information. This object be passed to tmlenet as an argument, in which case the arguments already provided to eval. summaries no longer need to be specified to tmlenet.

# **See Also**

tmlenet for estimation of network effects and def. sW for defining the summary measures.

# **Examples**

```
# Define some summary measures for sW
def\_sw \leftarrow def.sW(W1, W2, W3) +def.sW(netW1 = W1[[1:Kmax]]) +def.sW(netW2 = W2[[1:Kmax]]) +def.sW(mean.netW2 = mean(W2[[1:Kmax]]), replaceNAW0 = TRUE) +def.sW(sum.netW3 = sum(W3[[1:Kmax]]), replaceNAw0 = TRUE)
# Define some summary measures for sA
```

```
def\_sA \leftarrow def.sA(netA = A[[0:Kmax]]) +def.sA(sum.netAW2 = sum((1-A[[1:Kmax]])*W2[[1:Kmax]]), replaceNAw0 = TRUE)
# Evaluate the summary measures applied to the (O)bserved data (data.frame) and network
# load observed data:
data(df_netKmax6)
# load the network ID matrix:
data(NetInd_mat_Kmax6)
res <- eval.summaries(sW = def_sW, sA = def_sA, Kmax = 6, data = df_netKmax6,
 NETIDmat = NetInd_mat_Kmax6, verbose = TRUE)
# Contents of the list returned by eval.summaries():
names(res)
# matrix of sW summary measures:
head(res$sW.matrix)
# matrix of sA summary measures:
head(res$sA.matrix)
# matrix of network IDs:
head(res$NETIDmat)
# Observed data summary measures (sW, sA) and network
# stored as "DatNet.sWsA" R6 class object:
res$DatNet.ObsP0
class(res$DatNet.ObsP0)
# Using DatNet.ObsP0 as input to tmlenet():
options(tmlenet.verbose = FALSE) # set to TRUE to print status messages
res_K6 <- tmlenet(DatNet.ObsP0 = res$DatNet.ObsP0,
              Qform = "Y \sim sum.netW3 + sum.netAW2",hform.g0 = "netA \sim netW2 + sum.netW3 + nF",
              hform.gstar = "netA \sim sum.netW3",
              Anode = "A", Ynode = "Y", f_{\text{gstar1}} = \emptyset L)
res_K6$EY_gstar1$estimates
res_K6$EY_gstar1$vars
```
res\_K6\$EY\_gstar1\$CIs

mcEvalPsi

R6 class for Monte-Carlo evaluation of various substitution estimators for exposures generated under the user-specified stochastic intervention function.

#### <span id="page-22-0"></span>mcEvalPsi 23

# Description

This R6 class performs the Monte-Carlo evaluation of the target parameters using the data generated under the user-specified arbitrary intervention gstar. For a given dataset, take  $E[Y|SA, sW] = m.Q.$  init and calcualte estimate of psi\_n under g\_star using Monte-Carlo integration: (\*) W can be iid or not (W's are never resampled). (\*) Use  $P_n(w) = 1$  for the distribution of  $w = (w_1, \ldots, w_n)$ and draw n new exposures  $A=(A_1,\ldots,A_n)$  from the distribution of  $g_{\text{S}}$  star. (\*) Evaluate n summary measures  $sA = (sA_1, \ldots, sA_n)$  using these n newly sampled exposures A. (\*) Evaluate the subsititution estimators as an average of n predictions  $E[Y=1|SA,SW]$ . (\*) Repeat nrep times until convergence of psi\_n.

#### Usage

mcEvalPsi

#### Format

An [R6Class](#page-0-0) generator object

# Details

- DatNet.ObsP0 .
- DatNet.gstar .
- $\bullet$  m.Q.init -.
- m.Q.starA .
- m.Q.starB .
- $\bullet$  QY.init -.
- QY.starA .
- QY.starB .
- $n0$ data .
- $\bullet$  p .

#### Methods

```
new(DatNet.ObsP0, DatNet.gstar, ...) ...
get.gcomp(m.Q.init) ...
get.tmleA(m.Q.starA, m.h.fit) ...
get.tmleB(m.Q.starB) ...
get.fiW() ...
```
<span id="page-23-1"></span><span id="page-23-0"></span>

#### Description

This matrix demonstrates an internal data structure of how tmlenet stores the input network. The network in this matrix is derived from the column "Net\_str" of the dataset df\_netKmax6. Both, this matrix and the vector of strings in column "Net\_str", represent the same network and both can be used for specifying the input network to tmlenet function. The network matrix may be specified by using the argument NETIDmat of the tmlenet function. Inputing the network via this type of a matrix may lead to significant reduction in total run time, since any network specified as a vector of strings, such as in column "Net str", will be first converted to this type of matrix representation.

#### Usage

data(NetInd\_mat\_Kmax6)

#### Details

See below and Example 3 in tmlenet help file for examples constructing this matrix from the initial network input in column "Net\_str" of df\_netKmax6.

This matrix consists of 1000 rows and 6 columns. Each row i encodes a vector of network IDs of observation i in df\_netKmax6, i.e., NetInd\_mat\_Kmax6[,i] contains a vector of observation row numbers in df\_netKmax6 that are presumed "connected to" (or "friends of") observation i. Each observation can have at most 6 friends and if an observation i has fewer than 6 friends the remainder row of NetInd\_mat\_Kmax6[,i] is filled with NAs.

## Examples

```
data(df_netKmax6)
Net_str <- df_netKmax6[, "Net_str"]
IDs_str <- df_netKmax6[, "IDs"]
net_ind_obj <- simcausal::NetIndClass$new(nobs = nrow(df_netKmax6), Kmax = ncol(df_netKmax6))
net_ind_obj$makeNetInd.fromIDs(Net_str = Net_str, IDs_str = IDs_str, sep = ' ')
NetInd_mat <- net_ind_obj$NetInd
```
<span id="page-23-2"></span>print\_tmlenet\_opts *Print Current Option Settings for* tmlenet

### **Description**

Print Current Option Settings for tmlenet

#### Usage

print\_tmlenet\_opts()

#### <span id="page-24-0"></span>RegressionClass 25

#### Value

Invisibly returns a list of tmlenet options.

#### See Also

[tmlenet\\_options](#page-38-1)

<span id="page-24-1"></span>RegressionClass *R6 class that defines regression models evaluating P(sA|sW), for summary measures (sW,sA)*

## Description

This R6 class defines fields and methods that controls all the parameters for non-parametric modeling and estimation of multivariate joint conditional probability model  $P(sA|sW)$  for summary measures (sA, sW). Note that sA can be multivariate and any component of sA[j] can be either binary, categorical or continuous. The joint probability for  $P(sA|sA) = P(sA[1], \ldots, sA[k]|sA)$  is first factorized as  $P(sA[1]|sA) * P(sA[2]|sA, sA[1]) * ... * P(sA[k]|sA, sA[1], ..., sA[k-1]),$ where each of these conditional probability models is defined by a new instance of a [SummariesModel](#page-26-1) class (and a corresponding instance of the RegressionClass class). If sA[j] is binary, the conditional probability  $P(SA[j] | sw, sA[1], \ldots, sA[j-1])$  is evaluated via logistic regression model. When sA[j] is continuous (or categorical), its estimation will be controlled by a new instance of the [ContinSummaryModel](#page-7-1) class (or the [CategorSummaryModel](#page-6-1) class), as well as the accompanying new instance of the RegressionClass class. The range of continuous sA[j] will be fist partitioned into K bins and the corresponding K bin indicators  $(B_1, \ldots, B_K)$ , with K new instances of [SummariesModel](#page-26-1) class, each instance defining a single logistic regression model for one binary bin indicator outcome  $B_j$  and predictors (sW,  $SA[1], \ldots, SA[k-1])$ ). Thus, the first instance of RegressionClass and SummariesModel classes will automatically spawn recursive calls to new instances of these classes until the entire tree of binary logistic regressions that defines the joint probability P(sA|sW) is build.

#### Usage

RegressionClass

#### Format

An [R6Class](#page-0-0) generator object

#### Details

- outvar.class Character vector indicating a class of each outcome var: bin / cont / cat.
- outvar Character vector of regression outcome variable names.
- predvars Either a pool of all character predictors (sW) or regression-specific predictor names.
- <span id="page-25-0"></span>• reg\_hazard - Logical, if TRUE, the joint probability model P(outvar | predvars) is factorized as \prod\_jP(outvar[j] | predvars) for each j outvar (for fitting hazard).
- subset Subset expression (later evaluated to logical vector in the envir of the data).
- ReplMisVal0 Logical, if TRUE all gvars\$misval among predicators are replaced with with gvars\$misXreplace (0).
- nbins Integer number of bins used for a continuous outvar, the intervals are defined inside ContinSummaryModel\$new() and then saved in this field.
- bin\_nms Character vector of column names for bin indicators.
- useglm Logical, if TRUE then fit the logistic regression model using  $g \text{1m}$ , fit, if FALSE use [speedglm.wfit](#page-0-0)..
- parfit Logical, if TRUE then use parallel foreach::foreach loop to fit and predict binary logistic regressions (requires registering back-end cluster prior to calling the fit/predict functions)..
- bin\_bymass Logical, for continuous outvar, create bin cutoffs based on equal mass distribution.
- bin\_bydhist Logical, if TRUE, use dhist approach for bin definitions. See Denby and Mallows "Variations on the Histogram" (2009)) for more..
- max\_nperbin Integer, maximum number of observations allowed per one bin.
- pool\_cont Logical, pool binned continuous outvar observations across bins and only fit only regression model across all bins (adding bin\_ID as an extra covaraite)..
- outvars\_to\_pool Character vector of names of the binned continuous outvars, should match bin\_nms.
- intrvls.width Named numeric vector of bin-widths (bw\_j : j=1,...,M) for each each bin in self\$intrvls. When sA is not continuous, intrvls.width IS SET TO 1. When sA is continuous and this variable intrvls.width is not here, the intervals are determined inside ContinSummaryModel\$new() and are assigned to this variable as a list, with names(intrvls.width)  $\leq$  reg\$bin\_nms Can be queried by BinOutModel\$predictAeqa() as: intrvls.width[outvar].
- intrvls Numeric vector of cutoffs defining the bins or a named list of numeric intervals for length(self\$outvar) > 1.
- cat.levels Numeric vector of all unique values in categorical outcome variable. Set by [CategorSummaryModel](#page-6-1) constructor.

### Methods

- new(outvar.class = gvars\$sVartypes\$bin, outvar, predvars, subset, intrvls, ReplMisVal0 = TRUE, useg Uses the arguments to instantiate an object of R6 class and define the future regression model.
- ChangeManyToOneRegresssion(k\_i, reg) Take a clone of a parent RegressionClass (reg) for length(self\$outvar) regressions and set self to a single univariate k\_i regression for outcome self\$outvar[[k\_i]].
- ChangeOneToManyRegresssions(regs\_list) Take the clone of a parent RegressionClass for univariate (continuous outvar) regression and set self to length(regs\_list) bin indicator outcome regressions.

resetS3class() ...

# <span id="page-26-0"></span>SummariesModel 27

# Active Bindings

S3class ... get.reg ...

<span id="page-26-1"></span>SummariesModel *R6 class for fitting and predicting model P(sA|sW) under g.star or g.0*

# **Description**

This R6 class Class for defining, fitting and predicting the probability model P(sA|sW) under g\_star or under g\_0 for summary measures (sW,sA). Defines and manages the factorization of the multivariate conditional probability model P(sA=sa|...) into univariate regression models  $sA[j] \sim sA[j-1] + \ldots + sA[1] + sW$ . The class self form method automatically figures out the correct joint probability factorization into univariate conditional probabilities based on name ordering provided by (sA\_nms, sW\_nms). When the outcome variable sA[j] is binary, this class will automatically call a new instance of [BinOutModel](#page-5-1) class. Provide self\$fit() function argument data as a DatNet. sWsA class object. This data will be used for fitting the model P(sA|sW). Provide self\$fit() function argument newdata (also as DatNet.sWsA class) for predictions of the type P(sA=1|sW=sw), where sw values are coming from newdata object. Finally, provide self\$predictAeqa function newdata argument (also DatNet.sWsA class object) for getting the likelihood predictions P(sA=sa|sW=sw), where both, sa and sw values are coming from newdata object.

#### Usage

SummariesModel

#### Format

An [R6Class](#page-0-0) generator object

# Details

- n\_regs .
- parfit\_allowed .

#### Methods

```
new(reg, \ldots) ...
length ...
getPsAsW.models ...
getcumprodAeqa ...
copy.fit(SummariesModel) ...
fit(data) ...
predict(newdata) ...
predictAeqa(newdata, ...) ...
```
28 tmlenet that the contract of the contract of the contract of the contract of the contract of the contract of the contract of the contract of the contract of the contract of the contract of the contract of the contract o

# Active Bindings

wipe.alldat ...

<span id="page-27-1"></span>tmlenet *Estimate Average Network Effects For Arbitrary (Stochastic) Interventions*

## Description

Estimate the average network effect among dependent units with known network structure (in presence of interference and/or spillover) using TMLE (targeted maximum likelihood estimation), IPTW (Horvitz-Thompson or the inverse-probability-of-treatment) and GCOMP (parametric Gcomputation formula).

### Usage

```
tmlenet(DatNet.ObsP0, data, Kmax, sW, sA, Anode, Ynode, f_gstar1,
 Qform = NULL, hform.g0 = NULL, hform.gstar = NULL, NETIDmat = NULL,
  IDnode = NULL, NETIDnode = NULL, verbose = getOption("tmlenet.verbose"),
 optPars = list(alpha = 0.05, lbound = 0.005, family = "binomial", n_MCsims =
 10, runTMLE = c("tmle.intercept", "tmle.covariate"), YnodeDET = NULL, f_gstar2
 = NULL, sep = " ", f_g0 = NULL, h_g0_SummariesModel = NULL,
 h_gstar_SummariesModel = NULL))
```
# Arguments

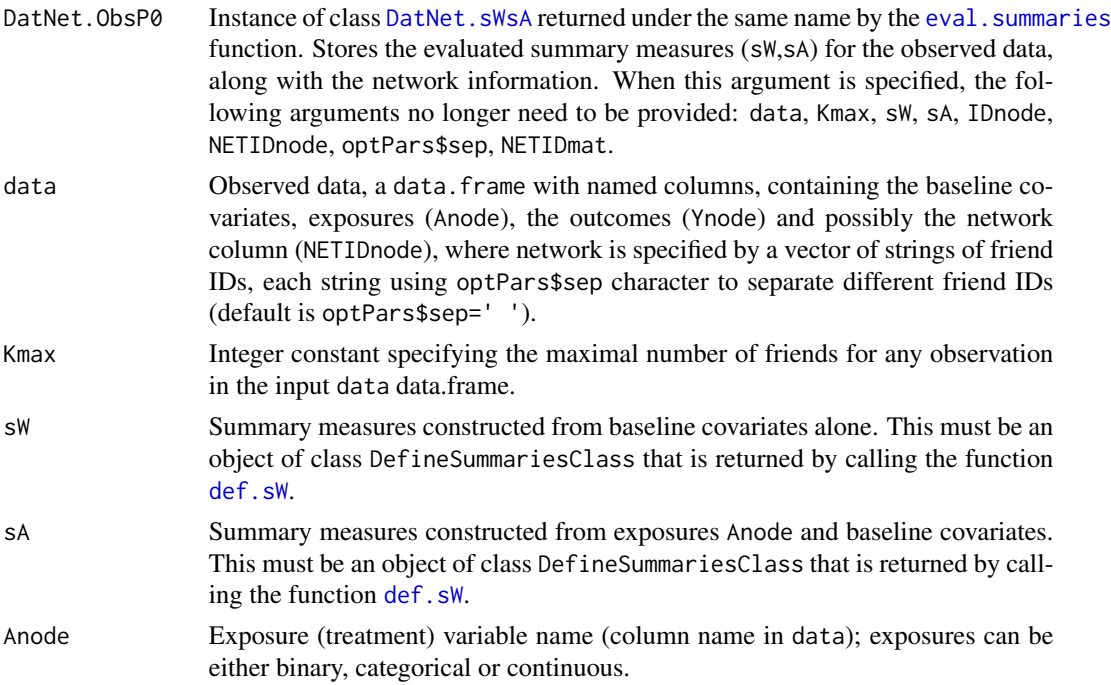

<span id="page-27-0"></span>

#### tmlenet 29

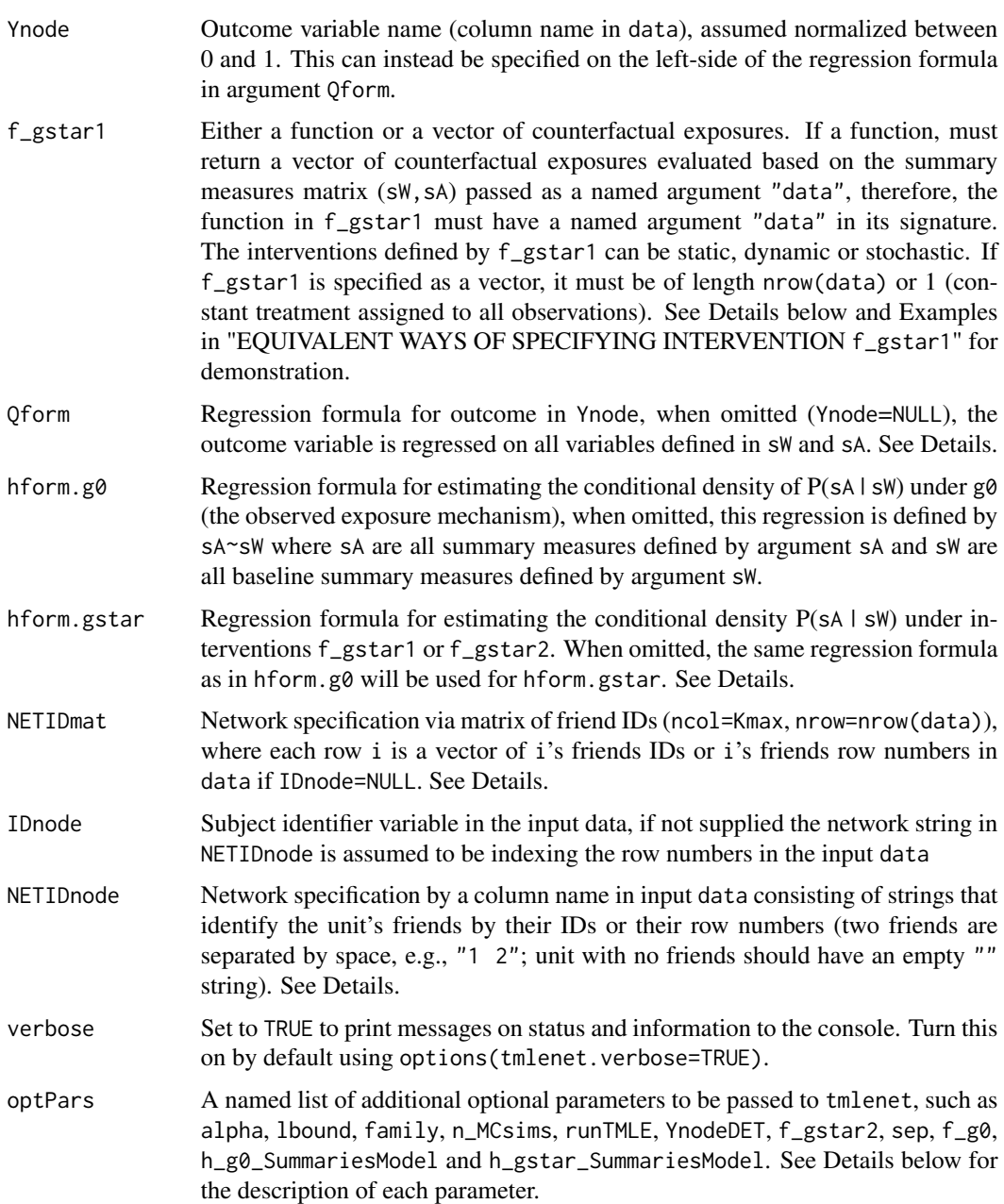

# Value

A named list with 3 items containing the estimation results for:

- EY\_gstar1 estimates of the mean counterfactual outcome under (stochastic) intervention function <code>f\_gstar1</code>  $(E_{g_1^*}[Y]).$
- EY\_gstar2 estimates of the mean counterfactual outcome under (stochastic) intervention function <code>f\_gstar2</code>  $(E_{g^{\ast}_{2}}[Y]),$  <code>NULL</code> if <code>f\_gstar2</code> not specified.

<span id="page-29-0"></span>• ATE - additive treatment effect  $(E_{g_1^*}[Y]$  -  $E_{g_2^*}[Y]$ ) under interventions  $f$ \_gstar1 vs. in  $f$ \_gstar2, NULL if f\_gstar2 not specified.

Each list item above is itself a list containing the items:

- estimates various estimates of the target parameter (network population counterfactual mean under (stochastic) intervention).
- vars the asymptotic variance estimates, for IPTW and TMLE.
- CIs CI estimates at alpha level, for IPTW and TMLE.
- other.vars Placeholder for future versions.
- h\_g0\_SummariesModel The model fits for P(sA|sW) under observed exposure mechanism g0. This is an object of SummariesModel R6 class.
- h\_gstar\_SummariesModel The model fits for P(sA|sW) under intervention f\_gstar1 or f\_gstar2. This is an object of SummariesModel R6 class.

Currently implemented estimators are:

- tmle Either weighted regression intercept-based TMLE (tmle.intercept the default) with weights defined by the IPTW weights h\_gstar/h\_gN or covariate-based unweighted TMLE (tmle.covariate) that uses the IPTW weights as a covariate h\_gstar/h\_gN.
- h\_iptw Efficient IPTW based on weights h\_gstar/h\_gN.
- gcomp Parametric G-computation formula substitution estimator.

#### Details

Note that in case when both arguments NETIDnode and NETIDmat are left unspecified the input data are assumed independent, i.e., no network dependency between the observations. All inference will be performed based on the i.i.d. efficient influence curve for the target parameter  $(E_{g_1^*}[Y])$ .

Also note that the ordering of the friends IDs in NETIDnode or NETIDmat is unimportant.

A special non-negative-integer-valued variable nF is automatically calculated each time tmlenet or eval.summaries functions are called. nF contains the total number of friends for each observation and it is always added as an additional column to the matrix of the baseline-covariates-based summary measures sWmat. The variable nF can be used in the same ways as any of the column names in the input data frame data. In particular, the name nF can be used inside the summary measure expressions (calls to functions def.sW and def.sA) and inside any of the regression formulas (Qform, hform.g0, hform.gstar).

The regression formalas in Qform, hform.g0 and hform.gstar can include any summary measures names defined in sW and sA, referenced by their individual variable names or by their aggregate summary measure names. For example, hform.g0 = "netA  $\sim$  netW" is equivalent to hform.g0 = "A + A\_netF1 + A\_netF2  $\sim$  W + W\_netF1 + W\_netF2" for sW, sA summary measures defined by def.sW(netW=W[[0:2]]) and def.sA(netA=A[[0:2]]).

#### Additional parameters

Some of the parameters that control the estimation in tmlenet can be set by calling the function [tmlenet\\_options](#page-38-1).

Additional parameters can be also specified as a named list optPars argument of the tmlenet function. The items that can be specified in optPars are:

#### tmlenet 31

- alpha alpha-level for CI calculation (0.05 for 95
- Ibound One value for symmetrical bounds on  $P(sW | sW)$ .
- family Family specification for regression models, defaults to binomial (CURRENTLY ONLY BINOMIAL FAMILY IS IMPLEMENTED).
- n\_MCsims Number of Monte-Carlo simulations performed, each of sample size nrow(data), for generating new exposures under f\_gstar1 or f\_gstar2 (if specified) or f\_g0 (if specified). These newly generated exposures are utilized when fitting the conditional densities P(sAlsW) and when evaluating the substitution estimators **GCOMP** and **TMLE** under stochastic interventions f\_gstar1 or f\_gstar2.
- runTMLE Choose which of the two TMLEs to run, "tmle.intercept" or "tmle.covariate". The default is "tmle.intercept".
- YnodeDET Optional column name for indicators of deterministic values of outcome Ynode, coded as (TRUE/FALSE) or (1/0); observations with YnodeDET=TRUE/1 are assumed to have constant value for their Ynode.
- f\_gstar2 Either a function or a vector of counterfactual exposure assignments. Used for estimating contrasts (average treatment effect) for two interventions, if omitted, only the average counterfactual outcome under intervention f\_gstar1 is estimated. The requirements for f\_gstar2 are identical to those for f\_gstar1.
- sep A character separating friend indices for the same observation in NETIDnode.
- f\_g0 A function for generating true treatment mechanism under observed Anode, if known (for example in a randomized trial). This is used for estimating  $P(sA|sw)$  under g0 by sampling large vector of Anode (of length nrow(data)\*n\_MCsims) from f\_g0 function;
- h\_g0\_SummariesModel Previously fitted model for P(sAlsW) under observed exposure mechanism g0, returned by the previous runs of the tmlenet function. This has to be an object of SummariesModel R6 class. When this argument is specified, all predictions  $P(sA=salsW=sw)$ under g0 will be based on the model fits provided by this argument.
- h\_gstar\_SummariesModel Previously fitted model for P(sA|sW) under (stochastic) intervention specified by  $f_{\text{gstar1}}$  or  $f_{\text{gstar2}}$ . Also an object of SummariesModel R6 class. When this argument is specified, the predictions P(sA=salsW=sw) under f\_gstar1 or f\_gstar2 will be based on the model fits provided by this argument.

#### Specifying the counterfactual intervention function (f\_gstar1 and optPars\$f\_gstar2)

The functions f\_gstar1 and f\_gstar2 can only depend on variables specified by the combined matrix of summary measures (sW,sA), which is passed using the argument data. The functions should return a vector of length nrow(data) of counterfactual treatments for observations in the input data.

#### Specifying the Network of Friends

The network of friends (connections) for observations in the input data can be specified in two alternative ways, using either NETIDnode or NETIDmat input arguments.

NETIDnode - The first (slower) method uses a vector of strings in data[, NETIDnode], where each string i must contain the space separated IDs or row numbers of all units in data thought to be connected to observation i (friends of unit i);

NETIDmat - An alternative (and faster) method is to pass a matrix with Kmax columns and nrow(data) rows, where each row NETIDmat[i,] is a vector of observation i's friends' IDs or i's friends' row numbers in data if IDnode=NULL. If observation i has fewer than Kmax friends, the remainder of  $NETIDmat[i, ] must be filled with NAS. Note that the ordering of friend indices is irrelevant.$ 

#### IPTW estimator

\*\*\*\*\*\*\*\*\*\*\*\*\*\*\*\*\*\*\*\*\*\*\*\*\*\*\*\*\*\*\*\*\*\*\*\*\*\*\*\*\*\*\*\*\*\*\*\*\*\*\*\*\*\*\*\*\*\*\*\*\*\*\*\*\*\*\*\*\*\*

- As described in the following section, the first step is to construct an estimator  $P_{g_N}(sA|sW)$ for the common (in i) conditional density  $P_{g_0}(sA|sW)$  for common (in i) unit-level summary measures (sA,sW).
- The same fitting algorithm is applied to construct an estimator  $P_{g_N^*}(sA^*|sW^*)$  of the common (in i) conditional density  $P_{g^*}(sA^*|sW^*)$  for common (in i) unit-level summary measures (sA^\*,sW^\*) implied by the user-supplied stochastic intervention f\_gstar1 or f\_gstar2 and the observed distribution of W.
- These two density estimators form the basis of the IPTW estimator, which is evaluated at the observed N data points  $O_i = (sW_i, sA_i, Y_i), i = 1, ..., N$  and is given by

$$
\psi_n^{IPTW}=\sum_{i=1,...,N}Y_i\frac{P_{g_N^*}(sA^*=sA_i|sW=sW_i)}{P_{g_N}(sA=sA_i|sW=sW_i)}
$$

.

#### GCOMP estimator

\*\*\*\*\*\*\*\*\*\*\*\*\*\*\*\*\*\*\*\*\*\*\*\*\*\*\*\*\*\*\*\*\*\*\*\*\*\*\*\*\*\*\*\*\*\*\*\*\*\*\*\*\*\*\*\*\*\*\*\*\*\*\*\*\*\*\*\*\*\*

#### TMLE estimator

\*\*\*\*\*\*\*\*\*\*\*\*\*\*\*\*\*\*\*\*\*\*\*\*\*\*\*\*\*\*\*\*\*\*\*\*\*\*\*\*\*\*\*\*\*\*\*\*\*\*\*\*\*\*\*\*\*\*\*\*\*\*\*\*\*\*\*\*\*\*

#### Modeling P(sA|sW) for summary measures (sA, sW)

\*\*\*\*\*\*\*\*\*\*\*\*\*\*\*\*\*\*\*\*\*\*\*\*\*\*\*\*\*\*\*\*\*\*\*\*\*\*\*\*\*\*\*\*\*\*\*\*\*\*\*\*\*\*\*\*\*\*\*\*\*\*\*\*\*\*\*\*\*\*

Non-parametric estimation of the common **unit-level** multivariate joint conditional probability model  $P_g(0)$ (sA|sW), for unit-level summary measures (sA,sW) generated from the observed exposures and baseline covariates  $(A, W) = (A_i, W_i : i = 1, ..., N)$  (their joint density given by  $g_0(A|W)Q(W)$ ), is performed by first constructing the dataset of N summary measures,  $(sA_i, sW_i : i = 1, ..., N)$ , and then fitting the usual i.i.d. MLE for the common density  $P_g0(sA|sW)$  based on the pooled N sample of these summary measures.

Note that sA can be multivariate and any of its components  $sA[j]$  can be either binary, categorical or continuous. The joint probability model for  $P(sA|sA) = P(sA[1], \ldots, sA[k]|sA)$  can be factorized as P(sA[1]|sA) \* P(sA[2]|sA, sA[1]) \* ... \* P(sA[k]|sA, sA[1],...,sA[k-1]), where each of these conditional probability models is fit separately, depending on the type of the outcome variable sA[j].

If  $sA[i]$  is binary, the conditional probability  $P(sA[i]]sW, sA[1], \ldots, sA[i-1])$  is evaluated via logistic regression model. When sA[j] is continuous (or categorical), its range will be fist partitioned into K bins and the corresponding K bin indicators  $(B_1, \ldots, B_K)$ , where each bin indicator B\_j is then used as an outcome in a separate logistic regression model with predictors given by

#### tmlenet 33

sW,  $sA[1], \ldots, sA[k-1]$ . Thus, the joint probability  $P(sA|sW)$  is defined by such a tree of binary logistic regressions.

For simplicity, we now suppose sA is continuous and univariate and we describe here an algorithm for fitting  $P_{g_0}(sA|sW)$  (the algorithm for fitting  $P_{g^*}(sA^*|sW^*)$  is equivalent, except that exposure A is replaced with exposure A^\* generated under f\_gstar1 or f\_gstar2 and the predictors sW from the regression formula hform.g0 are replaced with predictors sW^\* specified by the regression formula hform.gstar).

- 1. Generate a dataset of N observed continuous summary measures (sa\_i:i=1,...,N) from observed  $((a_i,w_i):i=1,...,N)$ . Let sa\insa\_i: $i=1,...,M$ .
- 2. Divide the range of sA values into intervals  $S=(i_1, ..., i_M, i_M+1)$  so that any observed data point sa\_i belongs to one interval in S, namely, for each possible value sa of sA there is k\in1,...,M, such that, i\_k < sa <= i\_k+1. Let the mapping  $B(sa)\in\{1,...,M\}$  denote a unique interval in S for sa, such that,  $i_B(sa) < sa \le i_B(sa)+1$ . Let bw  $B(sa)=i_B(sa)+1-i_B(sa)$ be the length of the interval (bandwidth) (i\_B(sa),i\_B(sa)+1). Also define the binary indicators  $b_1,...,b_M$ , where  $b_j := I(B(sa)=j)$ , for all  $j \leq B(sa)$  and  $b_j := NA$  for all  $j>B(sa)$ . That is we set  $b_i$  to missing ones the indicator  $I(B(sa)=i)$  jumps from 0 to 1. Now let sA denote the random variable for the observed summary measure for one unit and denote by  $(B_1,...,B_M)$ the corresponding random indicators for sA defined as  $B_i := I(B(sA) = j)$  for all  $j \leq B(sA)$ and B  $j:=NA$  for all  $j>B(sA)$ .
- 3. For each j=1,...,M, fit the logistic regression model for the conditional probability  $P(B_j = 1)$  $| B_j-1=0, sW$ , i.e., at each j this is defined as the conditional probability of  $B_j$  jumping from 0 to 1 at bin j, given that  $B_i-1=0$  and each of these logistic regression models is fit only among the observations that are still at risk of having  $B_i=1$  with  $B_i=1=0$ .
- 4. Normalize the above conditional probability of B\_j jumping from 0 to 1 by its corresponding interval length (bandwidth) bw\_j to obtain the discrete conditional hazards h\_j(sW):=P(B\_j  $= 1$  | (B\_j-1=0, sW) / bw\_j, for each j. For the summary measure sA, the above conditional hazard h\_j(sW) is equal to P(sA \in (i\_j,i\_j+1)  $\vert$  sA>=i\_j, sW), i.e., this is the probability that sA falls in the interval  $(i_j, i_j+1)$ , conditional on sW and conditional on the fact that sA does not belong to any intervals before j.
- 5. Finally, for any given data-point (sa,sw), evaluate the discretized conditional density for  $P(sA=salsW=sw)$  by first evaluating the interval number  $k=B(sa)\in M$ ,...,M for sa and then computing  $\prod_{i=1,...,k-1}$ -h\_j(sW))\*h\_k(sW) which is equivalent to the joint conditional probability that sa belongs to the interval  $(i_k, i_k+1)$  and does not belong to any of the intervals 1 to k-1, conditional on sW.

The evaluation above utilizes a discretization of the fact that any continuous density f of random variable X can be written as  $f_X(x)=S_X(x)^*h_X(x)$ , for a continuous density f of X where  $S_X(x):=P(X>x)$  is the survival function for X, h<sub>\_</sub>X=P(X>x|X>=x) is the hazard function for X; as well as the fact that the discretized survival function  $S_{X}(x)$  can be written as a of the hazards for s $\langle x: S_X(x)=\prod\{x\}^X(x).$ 

# Three methods for defining bin (interval) cuttoffs for a continuous one-dimenstional summary measure sA[j]

\*\*\*\*\*\*\*\*\*\*\*\*\*\*\*\*\*\*\*\*\*\*\*\*\*\*\*\*\*\*\*\*\*\*\*\*\*\*\*\*\*\*\*\*\*\*\*\*\*\*\*\*\*\*\*\*\*\*\*\*\*\*\*\*\*\*\*\*\*\*

<span id="page-33-0"></span>There are 3 alternative methods to defining the bin cutoffs  $S=(i_1, ..., i_M, i_M+1)$  for a continuous summary measure sA. The choice of which method is used along with other discretization parameters (e.g., total number of bins) is controlled via the tmlenet\_options() function. See ?tmlenet\_options argument bin.method for additional details.

Approach 1 (equal.len): equal length, default.

\*\*\*\*\*\*\*\*\*\*\*\*\*\*\*\*\*\*\*\*\*

The bins are defined by splitting the range of observed  $sA$  ( $sa_1, \ldots, sa_n$ ) into equal length intervals. This is the dafault discretization method, set by passing an argument bin.method="equal.len" to tmlenet\_options function prior to calling tmlenet(). The intervals will be defined by splitting the range of (sa\_1,...,sa\_N) into nbins number of equal length intervals, where nbins is another argument of tmlenet\_options() function. When nbins=NA (the default setting) the actual value of nbins is computed at run time by taking the integer value (floor) of n/maxNperBin, for n - the total observed sample size and maxNperBin=1000 - another argument of tmlenet\_options() with the default value 1,000.

Approach 2 (equal.mass): data-adaptive equal mass intervals.

```
*********************
```
The intervals are defined by splitting the range of sA into non-equal length data-adaptive intervals that ensures that each interval contains around maxNperBin observations from (sa\_j:j=1,...,N). This interval definition approach can be selected by passing an argument bin.method="equal.mass" to tmlenet\_options() prior to calling tmlenet(). The method ensures that an approximately equal number of observations will belong to each interval, where that number of observations for each interval is controlled by setting maxNperBin. The default setting is maxNperBin=1000 observations per interval.

Approach 3 (dhist): combination of  $1 \& 2$ .

```
*********************
```
The data-adaptive approach dhist is a mix of Approaches 1  $\&$  2. See Denby and Mallows "Variations" on the Histogram" (2009)). This interval definition method is selected by passing an argument bin.method="dhist" to tmlenet\_options() prior to calling tmlenet().

#### See Also

[tmlenet-package](#page-1-1) for the general overview of the package, [def.sW](#page-10-1) for defining the summary measures, [eval.summaries](#page-19-1) for evaluation and validation of the summary measures, and [df\\_netKmax2](#page-18-1)/[df\\_netKmax6](#page-18-2)/NetInd\_ma for examples of network datasets.

#### Examples

```
#***************************************************************************************
data(df_netKmax6) # Load observed data
data(NetInd_mat_Kmax6) # Load the network ID matrix
Kmax <- 6 # Max number of friends in the network
#***************************************************************************************
#***************************************************************************************
# EXAMPLES OF INTERVENTION FUNCTIONS:
#***************************************************************************************
# Returns a function that will sample A with probability x:=P(A=1))
```
### tmlenet

```
make_f.gstar <- function(x, ...) {
 eval(x)f.A_x \leftarrow function(data, ...)rbinom(n = nrow(data), size = 1, prob = x[1])\mathcal{L}return(f.A_x)\mathcal{E}# Deterministic f_gstar setting every A=0:
f.A_0 \leftarrow \text{make}_f.gstar(x = 0)# Deterministic f_gstar setting every A=1:
f.A_1 \leftarrow \text{make}_f.gstar(x = 1)# Stochastically sets (100*x)% of population to A=1 with probability 0.2:
f.A_2.2 \leq \text{make}_f.gstar(x = 0.2)# DEFINING SUMMARY MEASURES:
def\_sw \leftarrow def.sW(netW2 = W2[[1:Kmax]]) +def.sW(sum.netW3 = sum(W3[[1:Kmax]]), replaceNAW0=True)def_sA <- def.sA(sum.netAW2 = sum((1-A[[1:Kmax]])*W2[[1:Kmax]]), replaceNAw0=TRUE) +
       def.sA(netA = A[[0:Kmax]])# EVALUATING SUMMARY MEASURES BASED ON INPUT DATA:
# A helper function that can pre-evaluate the summary measures on (O)bserved data,
# given one of two ways of specifying the network:
res <- eval.summaries(sW = def_sW, sA = def_sA, Kmax = 6, data = df_netKmax6,
               NETIDmat = NetInd_mat_Kmax6, verbose = TRUE)
# Specifying the clever covariate regressions hform.g0 and hform.gstar:
# Left side can consist of any summary names defined by def.sA (as linear terms)
# Right side can consist of any summary names defined by def.sW (as linear terms) & 'nF'
hform.g01 <- "netA \sim netW2 + sum.netW3 + nF"
hform.gstar1 <- "netA ~ sum.netW3"
# alternatives:
hform.g02 <- "netA + sum.netAW2 \sim netW2 + sum.netW3 + nF"
hform.g03 <- "sum.netAW2 ~ netW2 + sum.netW3"
# Specifying the outcome regression Qform:
# Left side is ignored (with a warning if not equal to Ynode)
# Right side can by any summary names defined by def.sW, def.sA & 'nF'
Qform1 <- "Y ~ sum.netW3 + sum.netAW2"
Oform2 <- "Y ~ netA + netW + nF"
Qform3 <- "blah \sim netA + netW + nF"
```

```
# Estimate mean population outcome under deterministic intervention A=0 with 6 friends:
# Estimation with regression formulas.
# Note that Ynode is optional when Qform is specified;
options(tmlenet.verbose = FALSE) # set to TRUE to print status messages
res_K6_1 <- tmlenet(data = df_netKmax6, Kmax = Kmax, sW = def_sW, sA = def_sA,
               Anode = 'A'', f_gstar1 = @L,
               Qform = "Y ~ "sum.netW3 + sum.netAW2",hform.g0 = "netA \sim netW2 + sum.netW3 + nF",
               hform.gstar = "netA \sim sum.netW3",
               IDnode = "IDs", NETIDnode = "Net_str",
               optParse = list(n_MCsims = 1)res_K6_1$EY_gstar1$estimates
res_K6_1$EY_gstar1$vars
res_K6_1$EY_gstar1$CIs
# Run exactly the same estimators as above,
# but using the output "DatNet.ObsP0" of eval.summaries as input to tmlenet:
res_K6_1b <- tmlenet(DatNet.ObsP0 = res$DatNet.ObsP0,
               Anode = 'A'', f_gstar1 = @L,
               Qform = "Y \sim sum.netW3 + sum.netAW2",hform.g0 = "netA \sim netW2 + sum.netW3 + nF",
               hform.gstar = "netA \sim sum.netW3",
               optParts = list(n_MCsims = 1))res_K6_1b$EY_gstar1$estimates
res_K6_1b$EY_gstar1$vars
res_K6_1b$EY_gstar1$CIs
# Same as above but for covariate-based TMLE.
res_K6_2 <- tmlenet(data = df_netKmax6, Kmax = Kmax, sW = def_sW, sA = def_sA,
               Anode = 'A'', f_gstar1 = @L,
               Qform = "Y \sim sum.netW3 + sum.netAW2",
               hform.g0 = "netA \sim netW2 + sum.netW3 + nF",
               hform.gstar = "netA \sim sum.netW3",
               IDnode = "IDs", NETIDnode = "Net_str",
               optParse = list(runTIME = "tmle.covariate", n_MCsims = 1))res_K6_2$EY_gstar1$estimates
res_K6_2$EY_gstar1$vars
res_K6_2$EY_gstar1$CIs
# SPECIFYING THE NETWORK AS A MATRIX OF FRIEND ROW NUMBERS:
net_ind_obj <- simcausal::NetIndClass$new(nobs = nrow(df_netKmax6), Kmax = Kmax)
# generating the network matrix from input data:
NetInd_mat <- net_ind_obj$makeNetInd.fromIDs(Net_str = df_netKmax6[, "Net_str"],
```
36

#### tmlenet

```
IDs_str = df_netKmax6[, "IDs"])$NetInd
nF <- net_ind_obj$nF # number of friends
data(NetInd_mat_Kmax6)
all.equal(NetInd_mat, NetInd_mat_Kmax6) # TRUE
print(head(NetInd_mat))
print(head(nF))
print(all.equal(df_netKmax6[,"nFriends"], nF))
res_K6_net1 <- tmlenet(data = df_netKmax6, Kmax = Kmax, sW = def_sW, sA = def_sA,
                    Anode = 'A'', f_gstar1 = f.A_0,
                    Qform = "Y \sim sum.netW3 + sum.netAW2",
                    hform.g0 = "netA \sim netW2 + sum.netW3 + nF",
                    hform.gstar = "netA \sim sum.netW3",
                    NETIDmat = NetInd_matrix,optParse = list(runTIME = "tmle.intercept", n_MCsims = 1))all.equal(res_K6_net1$EY_gstar1$estimates, res_K6_1$EY_gstar1$estimates)
all.equal(res_K6_net1$EY_gstar1$vars, res_K6_1$EY_gstar1$vars)
all.equal(res_K6_net1$EY_gstar1$CIs, res_K6_1$EY_gstar1$CIs)
# EQUIVALENT WAYS OF SPECIFYING INTERVENTIONS f_gstar1/f_gstar2.
# LOWERING THE DIMENSIONALITY OF THE SUMMARY MEASURES.
def_sW <- def.sW(sum.netW3 = sum(W3[[1:Kmax]]), replaceNAw0=TRUE)
def_sA <- def.sA(sum.netAW2 = sum((1-A[[1:Kmax]])*W2[[1:Kmax]]), replaceNAw0=TRUE)
# can define intervention by function f.A_0 that sets everyone's A to constant 0:
res_K6_1 <- tmlenet(data = df_netKmax6, Kmax = Kmax, sW = def_sW, sA = def_sA,
                 Anode = "A", Ynode = "Y", f_{\text{gstar1}} = f.A_0,
                 NETIDmat = NetInd_matrix)res_K6_1$EY_gstar1$estimates
# equivalent way to define intervention f.A_0 is to just set f_gstar1 to 0:
res_K6_1 <- tmlenet(data = df_netKmax6, Kmax = Kmax, sW = def_sW, sA = def_sA,
                 Anode = "A", Ynode = "Y", f_{\text{gstar1}} = \emptyset L,
                 NETIDmat = NetInd_mat)
res_K6_1$EY_gstar1$estimates
# or set f_gstar1 to a vector of 0's of length nrow(data):
res_K6_1 <- tmlenet(data = df_netKmax6, Kmax = Kmax, sW = def_sW, sA = def_sA,
                 Anode = "A", Ynode = "Y", f_{gstar1} = rep_len(0L, nrow(df_netKmax6)),
                 NETIDmat = NetInd_matrix)res_K6_1$EY_gstar1$estimates
# EXAMPLE WITH SIMULATED DATA FOR AT MOST 2 FRIENDS AND 1 BASELINE COVARIATE W1
data(df_netKmax2)
head(df_netKmax2)
Kmax < -2
```

```
# Define the summary measures:
def\_sw \leftarrow def.sW(W1[[0:Kmax]])def\_sA \leftarrow def.sA(A[[0:Kmax]])# Define the network matrix:
net_ind_obj <- simcausal::NetIndClass$new(nobs = nrow(df_netKmax2), Kmax = Kmax)
NetInd_mat <- net_ind_obj$makeNetInd.fromIDs(Net_str = df_netKmax2[, "Net_str"],
                         IDs_str = df_netKmax2[, "IDs"])$NetInd
# Mean population outcome under stochastic intervention P(A=1)=0.2
# Evaluates the target parameter by sampling exposures A from f_gstar1;
# Setting optPars$n_MCsims=100 means that A will be sampled 1000 times (
# for a total sample size of nrow(data)*n_MCsims under f_gstar1)
options(tmlenet.verbose = TRUE)
res_K2_1 <- tmlenet(data = df_netKmax2, Kmax = Kmax, sW = def_sW, sA = def_sA,
                Anode = "A", Ynode = "Y", f_{\text{gstar1}} = f.A_2.2,
                NETIDmat = NetInd_mat, optPars = list(n_MCsims = 100))
res_K2_1$EY_gstar1$estimates
res_K2_1$EY_gstar1$vars
res_K2_1$EY_gstar1$CIs
# Estimating the average treatment effect (ATE) for two static interventions:
# f_gstar1 sets everyone A=1 vs f_gstar2 sets everyone A=0;
res_K2_2 <- tmlenet(data = df_netKmax2, Kmax = Kmax, sW = def_sW, sA = def_sA,
                Anode = "A", Ynode = "Y",
                f_{gstar1} = 1,
                NETIDmat = NetInd_matrix,optPars = list(f_gstar2 = 0, n_MCsims = 1))names(res_K2_2)
# Estimates under f_gstar1:
res_K2_2$EY_gstar1$estimates
res_K2_2$EY_gstar1$vars
res_K2_2$EY_gstar1$CIs
# Estimates under f_gstar2:
res_K2_2$EY_gstar2$estimates
res_K2_2$EY_gstar2$vars
res_K2_2$EY_gstar2$CIs
# ATE estimates for f_gstar1-f_gstar2:
res_K2_2$ATE$estimates
res_K2_2$ATE$vars
res_K2_2$ATE$CIs
```
<span id="page-38-1"></span><span id="page-38-0"></span>tmlenet\_options *Setting Options for* tmlenet

# Description

Additional options that control the estimation algorithm in tmlenet package

# Usage

```
tmlenet_options(useglm = FALSE, parfit = FALSE,
 bin.method = c("equal.len", "equal.mass", "dhist"), nbins = NA,
 maxncats = 20, poolContinVar = FALSE, maxNperBin = 1000)
```
# Arguments

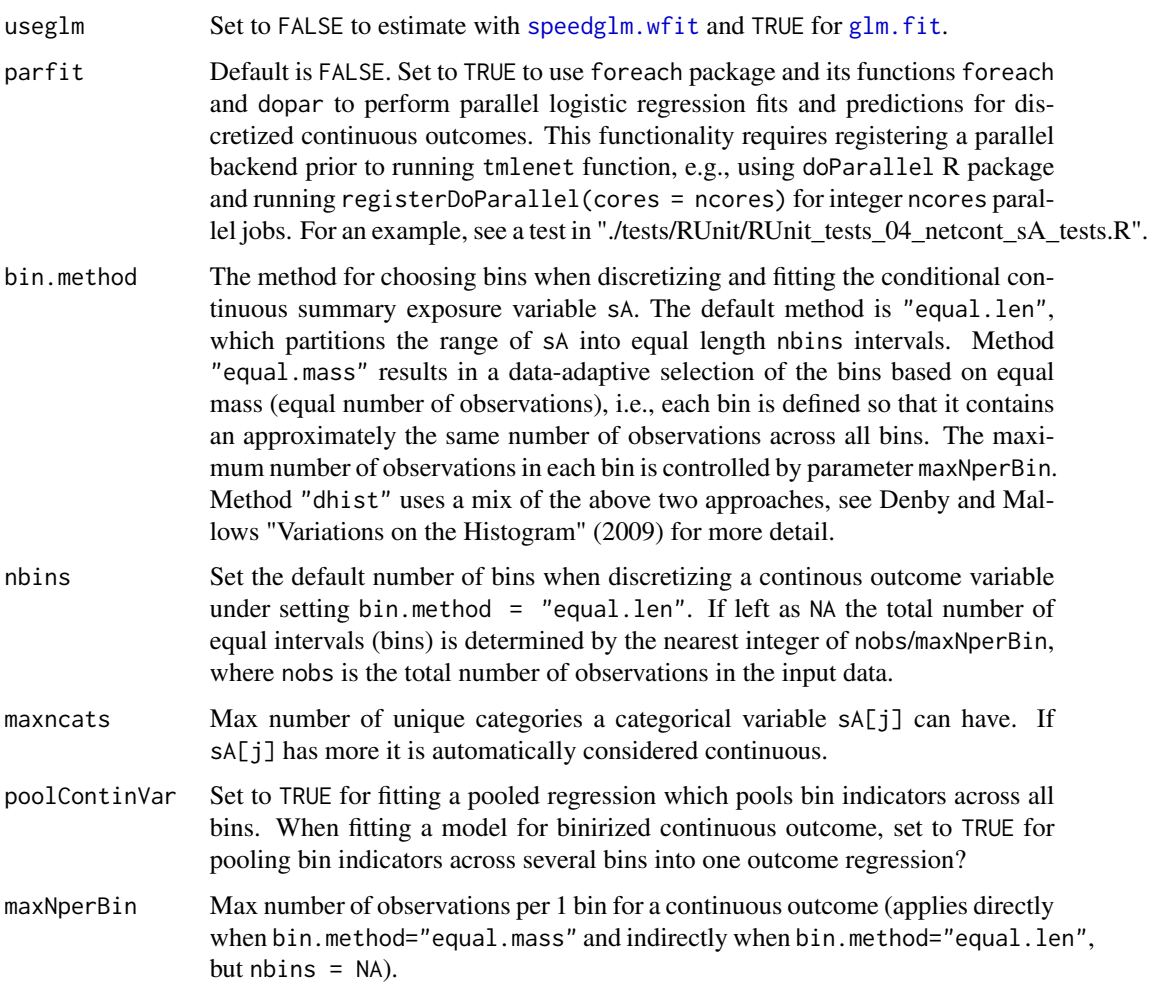

# <span id="page-39-0"></span>Value

Invisibly returns a list with old option settings.

# See Also

[print\\_tmlenet\\_opts](#page-23-2)

# <span id="page-40-0"></span>Index

∗Topic R6 BinDat, [4](#page-3-0) BinOutModel, [6](#page-5-0) CategorSummaryModel, [7](#page-6-0) ContinSummaryModel, [8](#page-7-0) DatNet, [9](#page-8-0) DatNet.sWsA, [10](#page-9-0) Define\_sVar, [18](#page-17-0) DefineSummariesClass, [16](#page-15-0) mcEvalPsi, [22](#page-21-0) RegressionClass, [25](#page-24-0) SummariesModel, [27](#page-26-0) ∗Topic class BinDat, [4](#page-3-0) BinOutModel, [6](#page-5-0) CategorSummaryModel, [7](#page-6-0) ContinSummaryModel, [8](#page-7-0) DatNet, [9](#page-8-0) DatNet.sWsA, [10](#page-9-0) Define\_sVar, [18](#page-17-0) DefineSummariesClass, [16](#page-15-0) mcEvalPsi, [22](#page-21-0) RegressionClass, [25](#page-24-0) SummariesModel, [27](#page-26-0) ∗Topic datasets df\_netKmax2, [19](#page-18-0) df\_netKmax6, [19](#page-18-0) NetInd\_mat\_Kmax6, [24](#page-23-0) +.DefineSummariesClass *(*def.sW*)*, [11](#page-10-0)

BinDat, [4](#page-3-0) BinOutModel, [6,](#page-5-0) *[27](#page-26-0)*

CategorSummaryModel, [7,](#page-6-0) *[25,](#page-24-0) [26](#page-25-0)* ContinSummaryModel, [8,](#page-7-0) *[25](#page-24-0)*

DatNet, [9,](#page-8-0) *[17](#page-16-0)* DatNet.sWsA, [10,](#page-9-0) *[17](#page-16-0)*, *[21](#page-20-0)*, *[27,](#page-26-0) [28](#page-27-0)* def.sA, *[3,](#page-2-0) [4](#page-3-0)*, *[16,](#page-15-0) [17](#page-16-0)*, *[20](#page-19-0)* def.sA *(*def.sW*)*, [11](#page-10-0)

def.sW, *[3](#page-2-0)*, [11,](#page-10-0) *[16,](#page-15-0) [17](#page-16-0)*, *[20,](#page-19-0) [21](#page-20-0)*, *[28](#page-27-0)*, *[34](#page-33-0)* Define\_sVar, [18](#page-17-0) DefineSummariesClass, *[9](#page-8-0)*, *[11](#page-10-0)[–13](#page-12-0)*, [16](#page-15-0) df\_netKmax2, *[4](#page-3-0)*, [19,](#page-18-0) *[34](#page-33-0)* df\_netKmax6, *[4](#page-3-0)*, [19,](#page-18-0) *[34](#page-33-0)*

eval.summaries, *[3,](#page-2-0) [4](#page-3-0)*, *[11](#page-10-0)[–13](#page-12-0)*, [20,](#page-19-0) *[28](#page-27-0)*, *[34](#page-33-0)*

glm.fit, *[26](#page-25-0)*, *[39](#page-38-0)*

mcEvalPsi, [22](#page-21-0)

NetInd\_mat\_Kmax6, *[4](#page-3-0)*, [24,](#page-23-0) *[34](#page-33-0)* NetIndClass, *[17,](#page-16-0) [18](#page-17-0)* node, *[18](#page-17-0)*

print\_tmlenet\_opts, [24,](#page-23-0) *[40](#page-39-0)*

R6Class, *[5](#page-4-0)[–10](#page-9-0)*, *[17,](#page-16-0) [18](#page-17-0)*, *[23](#page-22-0)*, *[25](#page-24-0)*, *[27](#page-26-0)* RegressionClass, *[5,](#page-4-0) [6](#page-5-0)*, *[8](#page-7-0)*, [25](#page-24-0)

speedglm.wfit, *[26](#page-25-0)*, *[39](#page-38-0)* SummariesModel, *[7,](#page-6-0) [8](#page-7-0)*, *[25](#page-24-0)*, [27](#page-26-0)

tmlenet, *[3,](#page-2-0) [4](#page-3-0)*, *[11](#page-10-0)[–13](#page-12-0)*, *[21](#page-20-0)*, [28](#page-27-0) tmlenet-package, [2](#page-1-0) tmlenet\_options, *[25](#page-24-0)*, *[30](#page-29-0)*, [39](#page-38-0)